The book was found

# **Windows Vista For Seniors: For Senior Citizens Who Want To Start Using Computers (Computer Books For Seniors Series)**

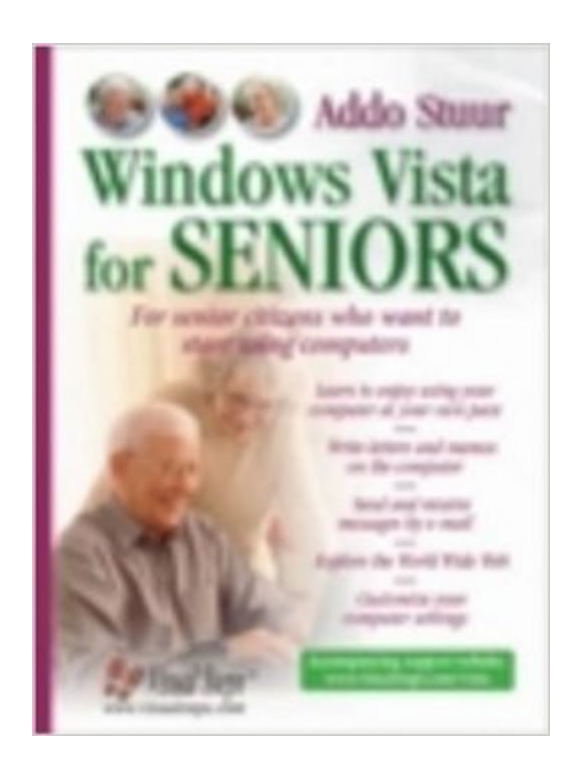

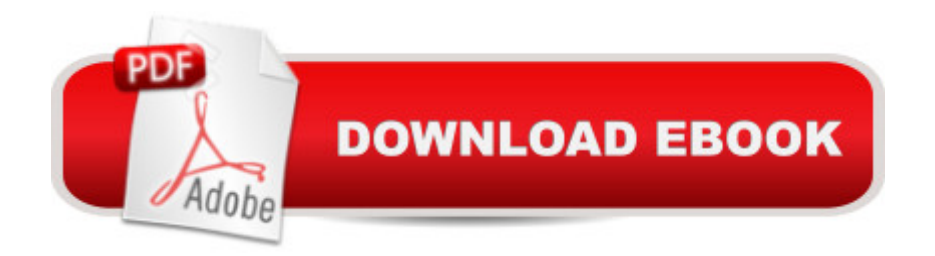

## **Synopsis**

The ultimate starting point for senior citizens who want to learn how to use a PC, this reference guides users through the basics of the Windows Vista operating system. Seniors can work through the book at their own pace while sitting at the computer, learning how to write letters and memos, send and receive e-mail, explore the World Wide Web, and customize computer settings. The information is suitable for users with Windows Vista, Internet Explorer 7, and Outlook Express 7.

### **Book Information**

Series: Computer Books for Seniors series Paperback: 352 pages Publisher: Visual Steps Publishing (December 1, 2006) Language: English ISBN-10: 9059052749 ISBN-13: 978-9059052741 Product Dimensions: 7.8 x 0.5 x 11 inches Shipping Weight: 1.8 pounds Average Customer Review: 4.3 out of 5 stars  $\hat{A}$   $\hat{A}$  See all reviews  $\hat{A}$  (25 customer reviews) Best Sellers Rank: #1,888,066 in Books (See Top 100 in Books) #21 in Books > Computers & Technology > Operating Systems > Windows > Windows Desktop > Windows Vista #585 in $\hat{A}$  Books > Computers & Technology > Hardware & DIY > Personal Computers > PCs #4226  $in \hat{A}$  Books > Computers & Technology > Software > Microsoft

#### **Customer Reviews**

I use this this book to teach NEWBIES who recieved Vista on their first computers. It is working very well and several have gone on to work on their own.Only one set of commands is given, and the print quality is cheap and hard to see in the screen shots(no color). It is vital that users follow each chapter from step one to get the full benefit.Good for the money and in clear language for seniors and newbies!Hard to keep open on a desk beside the computer area.

This series is very popular with seniors at my public library. The writers clearly understand the needs of their target audience. This book in particular is exceptionally well-written. The information is organized into meaningful sections and the book does not drown the reader in technical details that the readers do not need to know in order to accomplish their goals (i.e. surf the web and send & receive email messages).

this is the second manual I have purchased from this publisher. I have found this one to be as informative and easy to follow as I expected.

I don't think athe author of ny "beginner's" book realizes the state of mind of a "true" beginner, with only the book for help.A true beginner wants to know:How do I turn it on? How do I turn it off when I am finished? What do I do with initial pop ups from security, the computer store? An uunknown source and purpose? How do I get to e-mail?If a knowledgeable helper gets the beginner past these blocks, the book is very good as a "look it up" book.

I periodically teach a 10 week class for seniors who have never used a computer, but want to do so for email and the Internet. I have found Windows XP for Seniors and this book, Windows Vista for Seniors, to be the ideal instruction books. My class has no problem following the illustrated step-by-step instructions, and the exercises help retention of the material covered. I believe a senior could learn to use a computer, even without going to a class, by carefully following the instructions in this book. This series is the best available for seniors.

The best thing I love about this manual is...No one talks down to a person not condascending at all. It walks a person through each step and encourages you to try things, It lets you feel pretty secure in the knowledge you won't end up blowing you or your computer into outer space. I would recommend any older adult to try this text book. In fact, I believe a youngster could get a proper, solid background in learning to use a computer wisely.

I got this for my sister-in-law (age 52) who knew practially nothing about the internet or email. She loves it. She would pick a few things a day and learn to use them. I would say in as little as a week, she was quite good at what she was doing - e.g., attaching images to email messages.Like anything, as long as you're motivated to work at it, then this is ideal for the wanna be computer user.

This is my 3rd book on trying to master Vista. I have Vista for Dummies Dummies,another one I just threw away. This is by far the very best bookfor novices or seniors that I have come across.... I've found out things I never knew existed

#### Download to continue reading...

Windows Vista for Seniors: For Senior Citizens Who Want to Start Using Computers (Computer

Computers (Computer Books for Seniors series) Windows 7 for Seniors: For Senior Citizens Who Want to Start Using Computers (Computer Books for Seniors series) Windows XP for Seniors : For Senior Citizens Who Want to Start Using Computers (Computer Books for Seniors series) Switching to Windows Vista for Seniors: A Guide Helping Senior Citizens Move From XP to Vista (Computer Books for Seniors series) Internet and E-mail for Seniors with Windows XP: For Senior Citizens Who Want to Start Using the Internet (Computer Books for Seniors series) Photos, Video and Music for Seniors with Windows Vista: Learn How to Use the Windows Vista Tools for Digital Photos, Home Videos, Music and Entertainment (Computer Books for Seniors series) More Windows Vista for Seniors: Customizing and Managing Your Computer (Computer Books for Seniors series) WINDOWS 10: WINDOWS 10 COMPANION: THE COMPLETE GUIDE FOR DOING ANYTHING WITH WINDOWS 10 (WINDOWS 10, WINDOWS 10 FOR DUMMIES, WINDOWS 10 MANUAL, WINDOWS ... WINDOWS 10 GUIDE) (MICROSOFT OFFICE) Windows Vista Cleanup and Maintenance for Seniors (Computer Books for Seniors series) Windows 10 for Seniors for the Beginning Computer User: Get Started with Windows 10 (Computer Books for Seniors series) Windows 10 for Seniors: Get Started with Windows 10 (Computer Books for Seniors series) Windows Vista and Internet for Children: The Best Book About Computers for Kids Grade 3 and Up (Computer Books for Children) Group Policy: Management, Troubleshooting, and Security: For Windows Vista, Windows 2003, Windows XP, and Windows 2000 More Windows 7 for Seniors (Computer Books for Seniors series) More Windows XP for Seniors: Customizing and Managing Your PC (Computer Books for Seniors series) Great Big World of Computers - History and Evolution : 5th Grade Science Series: Fifth Grade Book History Of Computers for Kids (Children's Computer Hardware Books) How to Set Up a Home Network: Share Internet, Files and Printers between Windows 7, Windows Vista, and Windows XP Windows Vista for Seniors in easy steps: For the Over-50s Windows 10: A Beginner To Expert Guide - Learn How To Start Using And Mastering Windows 10 (Tips And Tricks, User Guide, Windows For Beginners)

Dmca